#### Mer du Nord, le 25 mai 1923

Ellen Vos est campée sur le pont supérieur du Hope, l'énorme vaisseau cargo de sa famille. Elle scrute les peu familières et inhabitées côtes de l'Europe et ne parvient pas à se souvenir de la dernière fois qu'elle s'est trouvée ici.

Le vaisseau, sans doute le dernier vestige de sa famille, a appareillé de Cape Town deux semaines auparavant et il n'est plus désormais qu'à quelques encablures du port d'Hambourg. Ellen observe ce port colossal crépitant d'éclairs pourpres et grouillant d'hommes et de machines. Sous ses pieds, elle sent la présence rassurante de tous les équipements qu'elle est parvenue à récupérer des usines démantelées de sa famille. Elle <sup>n</sup>'est pas certaine de pouvoir toutes leur trouver une utilité, mais elle n'a pas pu se résoudre à les abandonner derrière elle. Elle traverse la foule de gigantesques mechs déchargeant son navire et entre dans un petit bar malodorant, rempli de marins avinés. Elle demande au tenancier de la monnaie et un télégraphe portable Bell-Meucci. Elle insère les pièces, attend que la lumière verte se stabilise et commence à taper son message de ses doigts effilés et manucurés :

#### "Hope à destination et prêt à décharger. Deux conteneurs ajoutés. Plus de détails à mon arrivée."

#### Elle rend la machine au patron qui l'attend avec un Martini dans une main et un téléphone sans fil en bakélite dans l'autre. "À peine arrivée et quelqu'un cherche déjà à vous joindre, Miss. C'est un appel international."

Ellen lui prend la boisson d'une main, boit une rapide et avide gorgée, avant d'empoigner le téléphone et de se rendre rapidement vers une table libre. Elle entame la discussion immédiatement, sans laisser à son interlocuteur le temps de répliquer : "Vous devez faire tout votre possible pour remettre à neuf tous les équipements que j'apporte en Europe. Nous sommes les derniers arrivés à cette petite fête, mais nous allons rapidement combler notre retard si vous et vos gars ne

#### fichez pas tout par terre."

Elle boit une nouvelle gorgée. "Avant de quitter Cape Town, nos Ingénieurs ont mis au point un système de pompage hydraulique extraordinaire. Il s'agit de la même technologie que celle utilisée dans nos mines de diamants, mais améliorée par des relais à bobines Tesla. Tout ce que vous avez à faire est de les produire à moindre coût et de les rendre plus facilement transportables. Grâce à elle, nous aurons accès à une source d'énergie illimitée." L'homme bégaye au téléphone, mais elle continue : "Et je veux plus d'hommes ! Faites appel à des prestataires extérieurs et, si pour cela vous devez leur donner nos machines, je n'en ai que faire ! Nous devons rattraper le retard que nous avons pris et vite !"

Elle observe sombrement le port d'Hambourg et son enfilade sans fin de hangars. "Et n'oubliez pas nos permis de construire. Je ne suis pas satisfaite de ces rudimentaires structures Barrage-Conduite-Centrale dont se flattent nos concurrents. J'ai besoin de mon réseau de relais, j'ai besoin de ma station de contrôle, j'ai besoin de mon usine de robots et tout de suite. C'est grâce à notre technologie que nous allons les surpasser!" Elle termine son Martini en une dernière et rapide lampée, comme s'il s'agissait d'un verre d'eau fraîche. "Maintenant, retournez au travail et prouvez-moi que je ne gaspille pas mon argent avec vous, bande de crânes d'œufs. Oh et mettez-moi en contact avec Leslie Spencer." Puis, elle raccroche.

Ellen quitte le bar. Une voiture l'attend, la portière arrière ouverte. "Avez-vous fait bon voyage, Miss Vos ?", s'enquiert le chauffeur. "Je préfère ne pas en parler. Disons simplement que… ce n'était pas un départ fulgurant."

#### "Où allons-nous, Miss ?"

"Gare Centrale de Hambourg. Il y a un train Mag-Rail que je ne dois pas rater. Je dois être à Genève dans deux heures."

Le chauffeur appuie sur un bouton du tableau de bord et le moteur 12-bobines Junker-Renault démarre dans un bourdonnement sourd. La voiture s'élance, évitant de quelques centimètres un pilote drone, avant de s'éloigner du port.

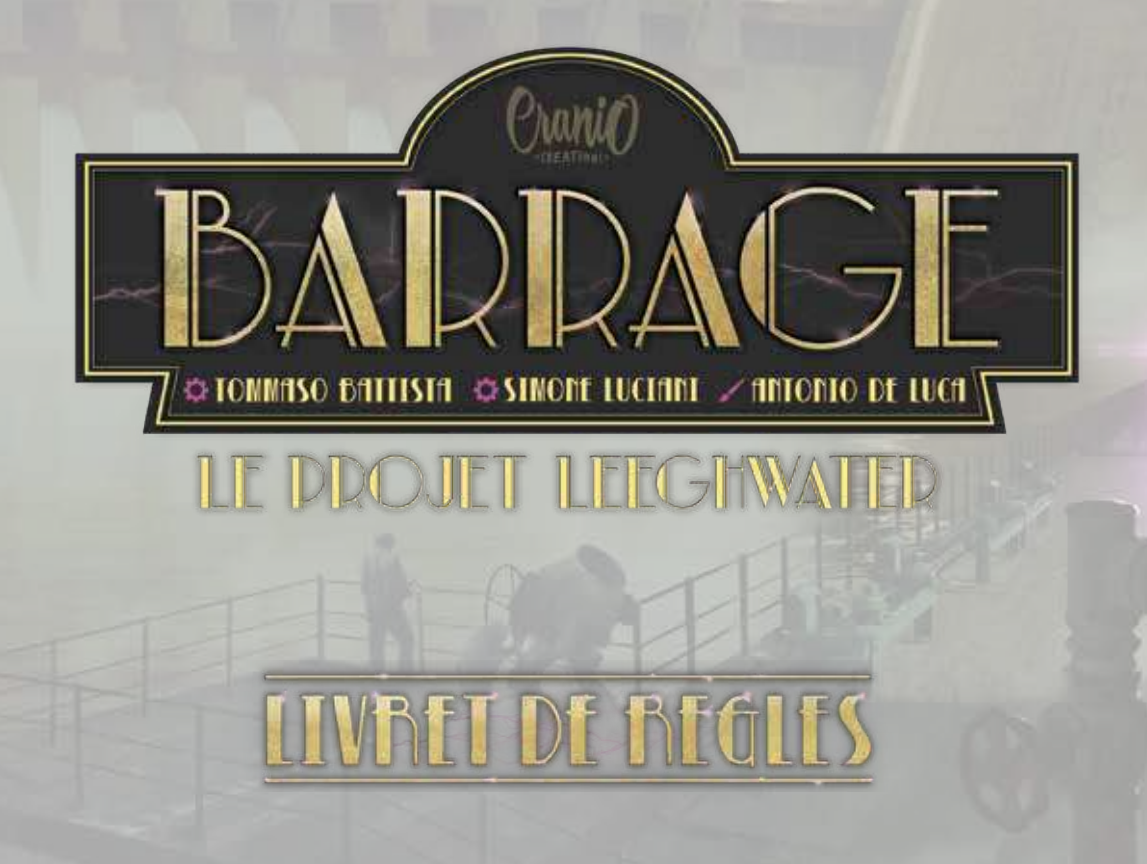

# MATERIEL DE JEU $\overline{\phantom{a}}$

### MATERIEL **COMMUN**

4 tuiles Directeur + 1 tuile Technologie Spéciale Leslie Spencer + 1 tuile Architecte de Tommaso Battista

2 tuiles Bonus

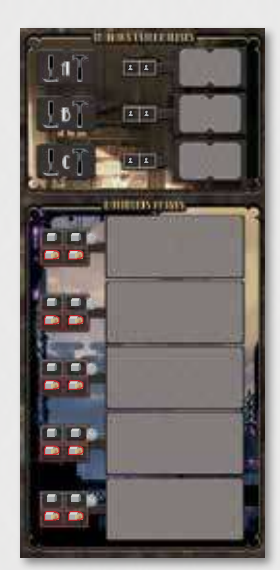

1 plateau Administration Étendue

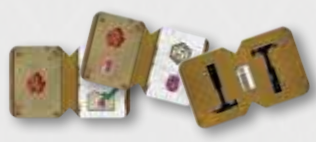

15 tuiles  $=$  Travail Externalisé  $=$ 

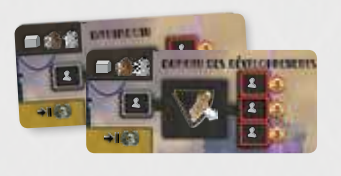

2

3 tuiles  $=$  = Technologie Avancée = 10 tuiles Bâtiment Privé

# MATERIEL DES SOCIETES DU JEU DE BASE

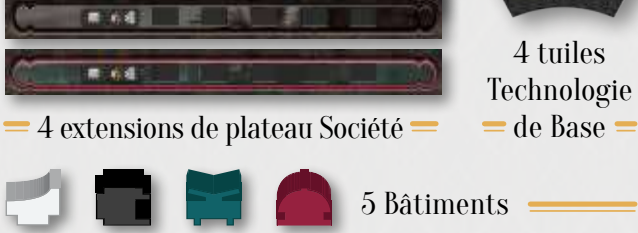

Pour chacune des 4 sociétés

MATERIEL DE LA SOCIETE PAYS-BAS oc and anno ann 1 plateau Société  $\pm$  + 1 aide de jeu 1 extension de plateau Société 5 Bases  $=$  5 Élévations  $=$  $=$  5 Conduites  $=$ 5 tuiles Technologie de Base 4 Centrales  $\equiv$  Électriques  $\equiv$ 5 Bâtiments 1 marqueur 1 marqueur <del>- Énergie</del>  $=$  Ordre du Tour $=$ 1 marqueur Points

 $=$  12 Ingénieurs  $=$ 

de Victoire

# **INTRODUCTION –**

Le Projet Leeghwater est une extension pour Barrage et vous avez besoin du jeu de base pour y jouer.

Cette extension ajoute deux nouveaux éléments offrant à la fois une plus grande variété et une plus grande profondeur au jeu : le Travail Externalisé et les Bâtiments Privés.

Le Travail Externalisé vous permet d'utiliser vos machines pour accomplir des projets à l'étranger et ainsi de recevoir des récompenses appréciables. Prenez garde cependant : les machines que vous envoyez vers d'autres pays ne seront plus disponibles pour le restant de la partie !

Les Bâtiments Privés représentent un nouveau type de structures que vous pouvez construire. Ils ne sont pas placés sur le plateau central, mais sur des emplacements dédiés du plateau Administration Étendue. Ils offrent de nouvelles et fort intéressantes actions que pourront effectuer vos Ingénieurs.

Vous y trouverez également un nouveau plateau Société, les Pays-Bas, de nouvelles tuiles Bonus ainsi que quatre nouveaux Directeurs pour une expérience de jeu renouvelée à chaque partie. La cinquième société ne vous permet cependant pas de jouer à cinq joueurs.

Pour jouer à Barrage avec Le Projet Leeghwater, utilisez les règles du jeu de base ainsi que les nouvelles règles et modifications présentées dans ce livret. Cette extension ne doit pas être utilisée lors de vos parties d'introduction. Vous avez besoin de toutes les règles avancées du jeu de base pour y jouer.

> **MISE EN PLACE** GENERALE

Utilisez la mise en place détaillée dans le jeu de base, complétée des éléments ci-dessous :

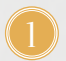

2

5

Placez le plateau Administration Étendue sous le plateau Bureau des Brevets.

- Séparez les tuiles Travail Externalisé en fonction de leur dos, mélangez les trois piles séparément et placez-les, face cachée, sur les emplacements dédiés du plateau Administration Étendue. Prenez les 3 premières tuiles de la pile "A" et placez-les, face visible, sur les emplacements dédiés à droite du plateau.
- Mélangez les 10 tuiles Bâtiment Privé, piochez-en aléatoirement 5 et placez-les sur les emplacements dédiés du plateau Administration Étendue. Rangez les tuiles restantes dans la boîte. 3
	- Ajoutez les 2 nouvelles tuiles Bonus à celles du jeu de base et piochez-en aléatoirement 5 que vous utiliserez. Rangez les tuiles restantes dans la boîte.
	- Ajoutez les 3 nouvelles tuiles Technologie Avancée à celles du jeu de base. Séparez les tuiles en fonction de leur dos et mélangez chaque pile séparément. Piochez aléatoirement une tuile de chaque pile

et rangez-les dans la boîte (vous aurez ainsi un jeu de tuiles Technologie différent à chaque partie). Placez ces piles sur les emplacements dédiés du plateau Bureau des Brevets et prenez les 3 premières tuiles de la pile "I", comme expliqué dans les règles du jeu de base.

m

١m

r

▆▐▏▆

o o

 $\blacksquare$   $\blacksquare$   $\blacksquare$ 

 $\blacksquare$   $\blacksquare$   $\blacksquare$ 

 $\blacksquare$ m

 $\blacksquare$ n **ELECTRICIAL CONTENTS** 

 $21$ 

22

22

**IL BARYTVILLERISIS** 

 $\boxed{1}$ 

 $\boxed{1}$ 

 $\sqrt{2}$ 

**ETHRIFISTERIS** ■名感

 $\mathbf{z}$   $\mathbf{z}$ 

4195  $= 4.46$ 

 $\mathbf{r}$ 

163  $= 4.3$ 

 $\begin{array}{|c|c|} \hline \textbf{1} & \textbf{2} \end{array}$ 

 $\mathbf{1}$ 

an del

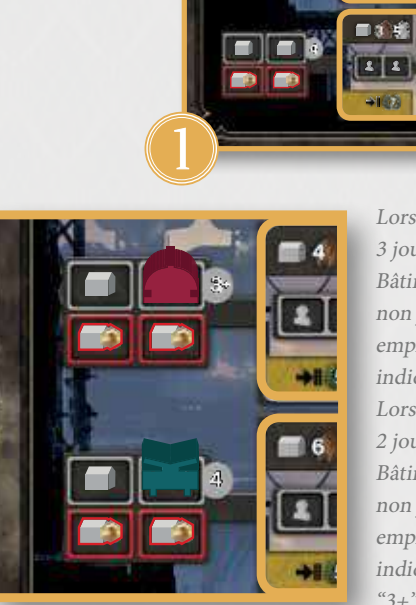

Lors d'une partie à 3 joueurs, placez les Bâtiments d'une Société non jouée sur tous les emplacements Bâtiment indiquant le symbole "4". Lors d'une partie à 2 joueurs, placez les Bâtiments des Sociétés non jouées sur tous les emplacements Bâtiment indiquant les symboles "3+" et "4".

PO-F

в  $8 - 8$ 

# CHOIX CHOIX DES SOCIETES DES SOCIETES

Avant de choisir les Sociétés qui seront jouées, ajoutez le plateau Société Pays-Bas aux 4 autres plateaux Société. Comme dans le jeu de base complet, choisissez aléatoirement autant de plateaux que le nombre de joueurs. Si le plateau Pays-Bas a été sélectionné, vous aurez besoin des éléments de couleur orange.

Avant de choisir les Directeurs qui seront joués, ajoutez les nouvelles tuiles Directeur de l'extension à celles du jeu de base et choisissez aléatoirement celles qui seront utilisées.

Prenez l'extension de plateau Société associée à votre Société et placez-la sous votre plateau Société.

Placez les 5 Bâtiments de votre couleur dans les emplacements dédiés de votre extension de plateau Société.

Prenez la nouvelle tuile Technologie de Base de votre couleur.

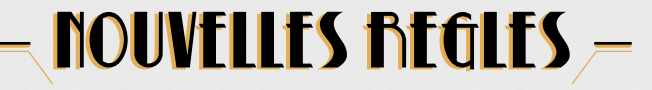

#### La phase Revenus et Sources s'effectue comme dans le jeu de base.

Lors de la phase Actions, trois nouveaux types d'actions s'offrent à vous. Vous pouvez désormais effectuer un Travail Externalisé, construire un Bâtiment et effectuer l'action spéciale d'une tuile Bâtiment que vous avez activée.

### TRAVAIL EXTERNALISÉ

5

2

3

4

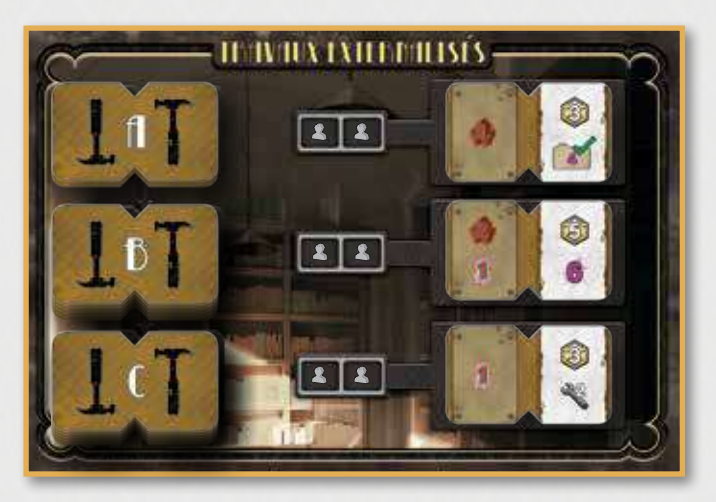

Cette section vous permet d'effectuer des Travaux Externalisés.

Il y a 3 emplacements Action, chacun correspondant à une tuile Travail Externalisé particulière qui peut être accomplie. Les Travaux Externalisés sont similaires aux Contrats, à la différence qu'ils ne nécessitent pas que vous produisiez des Unités d'Énergie pour être remplis : à la place, vous devez dépenser des machines.

À votre tour, durant la phase d'Actions, vous pouvez accomplir un Travail Externalisé.

Placez 2 Ingénieurs sur l'emplacement Action correspondant à un Travail Externalisé. Défaussez les machines indiquées sur la gauche de la tuile et recevez immédiatement la récompense indiquée sur sa droite.

Vous devez prendre des machines de votre réserve personnelle et les placer dans la réserve générale. Vous ne pouvez pas prendre des machines de votre Roue de Construction. Prenez la tuile et placez-la, face cachée, dans votre réserve personnelle, à côté de votre plateau Société. Comme dans le jeu de base, si vous ne pouvez pas accomplir un Travail Externalisé, car vous n'avez pas les machines requises, vous ne pouvez pas placer d'Ingénieurs sur cet emplacement Action.

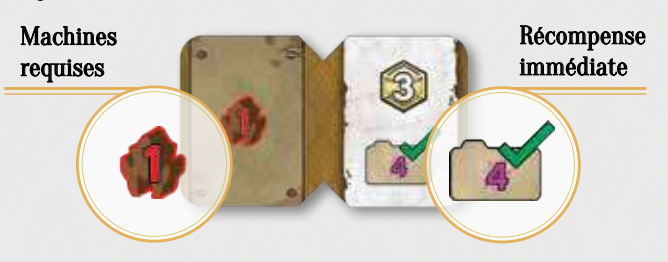

### RÉCOMPENSES SPÉCIALES DES TRAVAUX EXTERNALISÉS

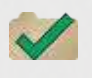

Remplissez un Contrat face visible présent dans votre réserve personnelle. Vous n'avez pas besoin de produire l'Énergie demandée pour recevoir sa récompense.

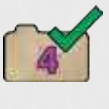

Remplissez un Contrat face visible présent dans votre réserve personnelle nécessitant 4 Unités d'Énergie (ou moins). Vous n'avez pas besoin de produire l'Énergie demandée pour recevoir sa récompense.

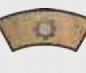

Prenez une tuile Technologie Avancée disponible. Vous n'avez pas besoin de placer des Ingénieurs ou de payer les Crédits demandés pour la tuile.

Construisez une Centrale Électrique. Vous n'avez pas besoin de placer des Ingénieurs ni de placer de tuile Technologie et des machines sur votre Roue de Construction. Néanmoins, si vous décidez de construire une Centrale Électrique sur un emplacement Construction encadré de rouge, vous devez quand même payer 3 Crédits.

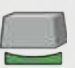

Construisez une Base sur un emplacement de construction dans les Plaines. Vous n'avez pas besoin de placer des Ingénieurs ni de placer de tuile Technologie et des machines sur votre Roue de Construction. Néanmoins, si vous décidez de construire une Base sur un emplacement Construction encadré de rouge, vous devez quand même payer 3 Crédits.

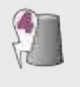

Construisez une Conduite dont la valeur de production est de 4 (ou moins). Vous n'avez pas besoin de placer des Ingénieurs ni de placer de tuile Technologie et des machines sur votre Roue de Construction.

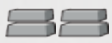

Construisez 2 Élévations sur un ou deux de vos Barrages. Vous n'avez pas besoin de placer des Ingénieurs ni de placer de tuile Technologie et des machines sur votre Roue de Construction.

### BÂTIMENTS PRIVÉS

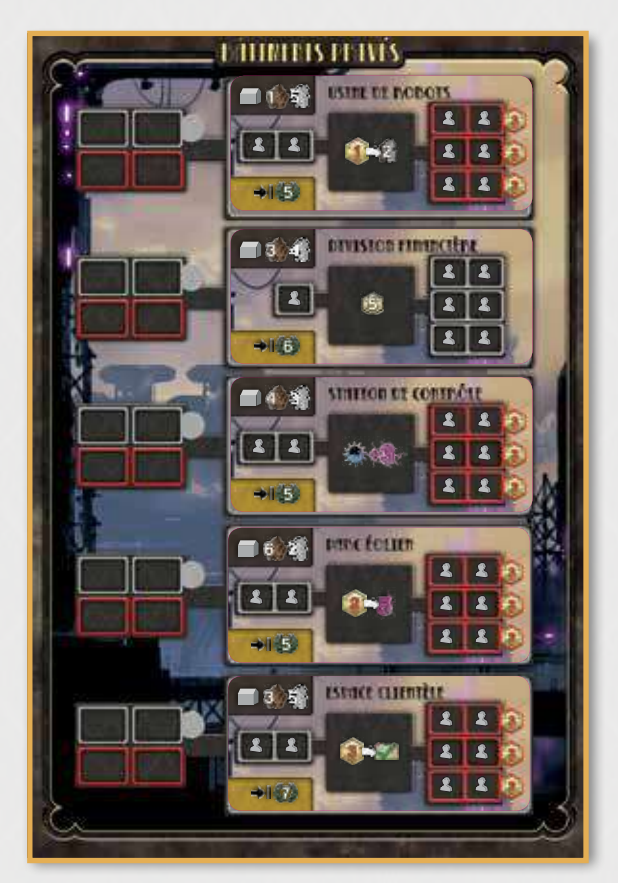

Cette section vous permet d'effectuer les actions spéciales des Bâtiments privés que vous avez activés.

Vous pouvez construire un nouveau type de structure : les Bâtiments.

Les Bâtiments ne sont pas physiquement placés sur le plateau principal, mais sur les emplacements dédiés illustrés des icônes correspondantes du plateau Administration Étendue. Lorsque vous placez un Bâtiment, vous activez la tuile Bâtiment Privé correspondante.

Les règles de construction des Bâtiments sont identiques à celles du jeu de base, à quelques différences près :

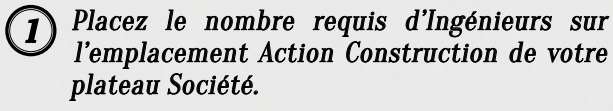

Placez la tuile Technologie Bâtiment sur le secteur ouvert de votre Roue de Construction.

Placez les machines requises sur le secteur ouvert de votre Roue de Construction.

Le coût de construction de chaque Bâtiment dépend de l'endroit où vous le construisez. Ceci est indiqué dans le coin supérieur gauche de la tuile Bâtiment Privé correspondante.

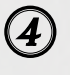

Faites pivoter votre Roue de Construction d'un secteur.

Placez le premier Bâtiment de votre extension de plateau, en partant de la gauche, sur l'un des emplacements Bâtiment disponibles à côté de la tuile Bâtiment correspondante.

Si l'emplacement est encadré en rouge, vous devez payer 3 Crédits supplémentaire. Vous ne pouvez placer qu'un seul de vos Bâtiments à côté de chaque tuile Bâtiment Privé. Chaque joueur peut construire jusqu'à 5 Bâtiments par partie, activant ainsi les 5 tuiles Bâtiment Privé.

Les Bâtiments ne vous octroient aucun revenu.

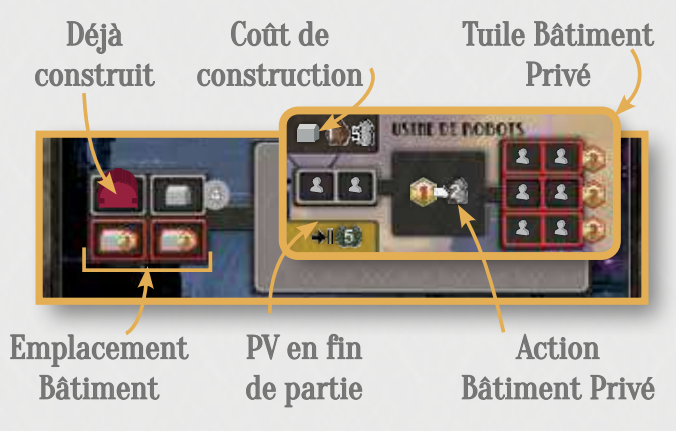

Les actions spéciales des Bâtiments privés ne peuvent être effectuées que par les joueurs qui les ont activés (ceux qui ont placé un Bâtiment sur l'emplacement Bâtiment correspondant). À votre tour durant la phase d'Actions, vous pouvez utiliser l'emplacement Action d'une tuile Bâtiment Privé que vous avez activée.

#### Placez le nombre d'Ingénieurs requis sur un emplacement Action disponible de la tuile Bâtiment Privé pour effectuer l'action correspondante.

Les Bâtiments privés offrent toujours 4 emplacements Action, un sur la gauche (moins cher) et 3 sur la droite (plus chers). Le premier joueur de la manche qui place ses Ingénieurs sur un emplacement Action d'un Bâtiment Privé les place sur l'emplacement Action de gauche. Tous les autres joueurs doivent placer leurs Ingénieurs sur l'un des emplacements Action de droite. Pour plus de détails sur les Bâtiments Privés, voir Annexe 3, page 7.

#### Vous ne pouvez effectuer qu'une seule action Bâtiment Privé par manche.

Vous ne pouvez pas placer d'Ingénieurs sur une tuile Bâtiment Privé sur laquelle vous avez déjà placé des Ingénieurs lors de cette manche.

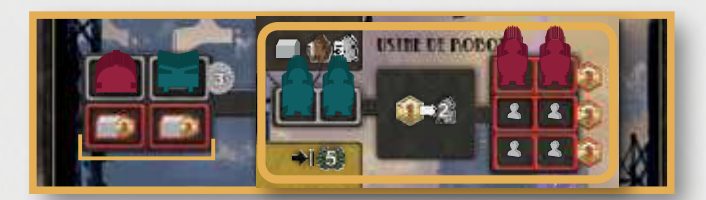

Antoine (rouge) et Clément (vert) peuvent effectuer cette action Bâtiment Privé. Clément l'effectue en premier et place donc ses Ingénieurs sur l'emplacement de gauche. Antoine place les siens sur celui de droite et paie donc 3 Crédits supplémentaires.

À la fin de la partie, les tuiles Bâtiment Privé octroient également les PVs indiqués dans le coin inférieur droit de la tuile, mais uniquement aux joueurs les ayant activés (voir Fin de partie, page 6).

La phase de Décompte et celle de Fin de manche sont effectuées comme dans le jeu de base, avec les ajustements suivants :

#### S'il reste des tuiles Travail Externalisé sur le <sup>p</sup>lateau Administration Étendue, défaussez-les et rangez-les dans la boîte.

Prenez trois nouvelles tuiles Travail Externalisé et placezles face visible sur les emplacements dédiés. Prenez d'abord celles de la pile "A" et, lorsqu'elle est épuisée, celles de la pile "B", et enfin celles de la pile "C".

## $\overline{\phantom{a}}$ fin de Partie $\overline{\phantom{a}}$

Le décompte final a lieu comme dans le jeu de base, avec la modification suivante :

#### Gagnez des Points de Victoire pour les tuiles Bâtiment Privé que vous avez activées.

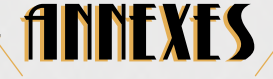

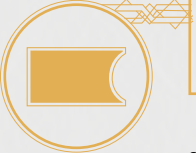

 Annexe 1 : Plateau Société PAYS-BAS

Le plateau Société Pays-Bas comporte une nouvelle capacité spéciale.

Annexe 2 : Nouvelles

Technologies Avancées

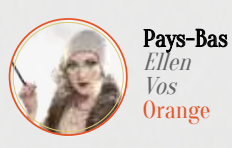

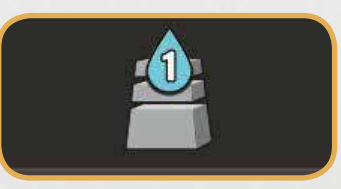

Après avoir effectué une action Production, vous pouvez immédiatement ajouter 1 Goutte d'eau à l'un de vos Barrages. Vous ne pouvez pas l'ajouter au Barrage que vous venez d'utiliser pour la production. Prenez la Goutte d'eau directement dans la réserve générale (elle ne s'écoule pas des sources et par les rivières).

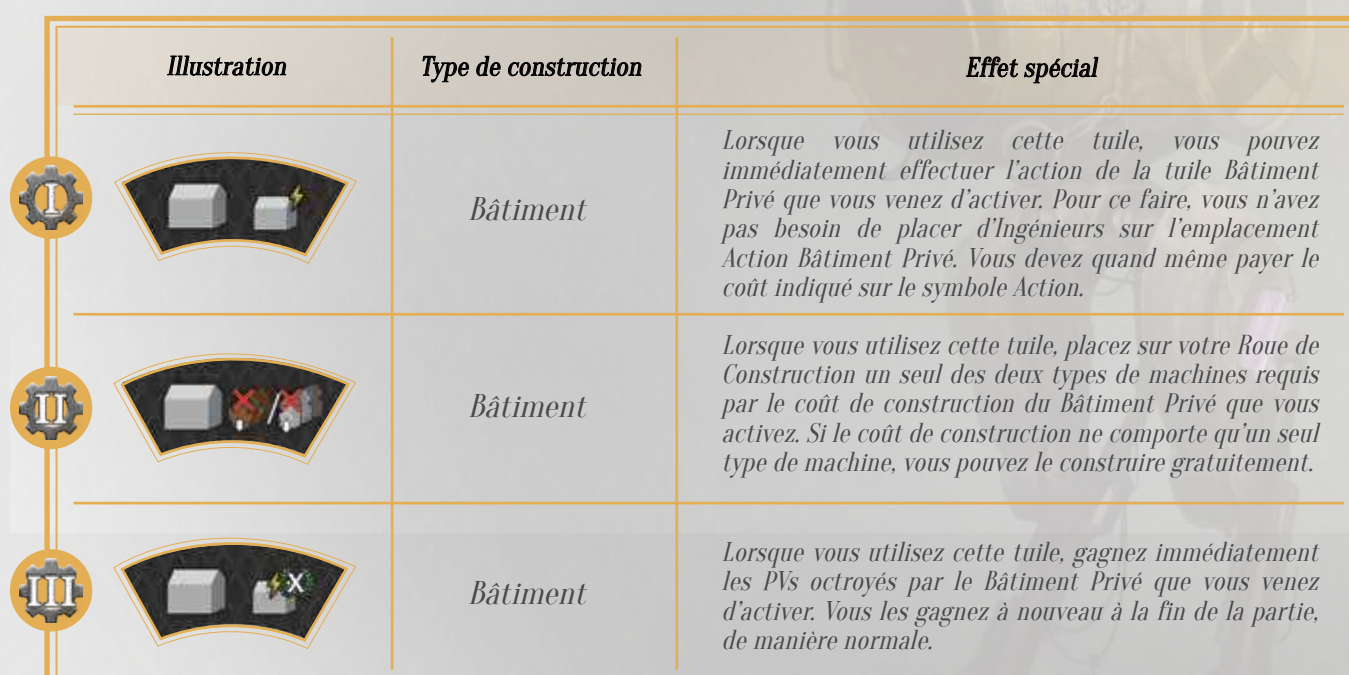

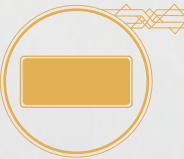

### Annexe 3: Bâtiments Privés

Chaque Bâtiment Privé dispose d'un coût, indiqué sur sa tuile, que vous devez payer lorsque vous le construisez. Les Bâtiments Privés offrent chacun une

action spéciale que ne peut être réalisée que par les joueurs les ayant activés. Ils vous octroient également des PVs à la fin de la partie.

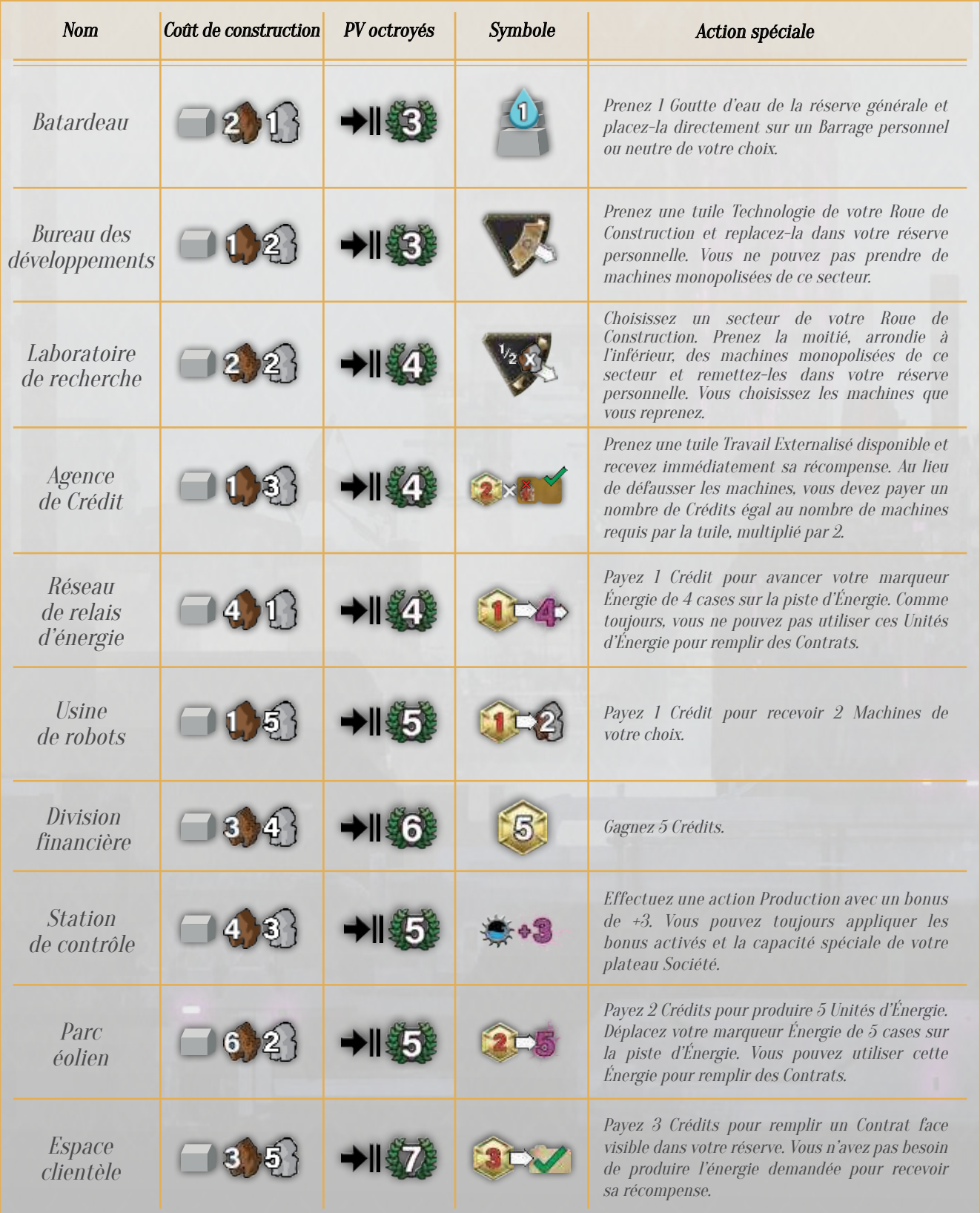

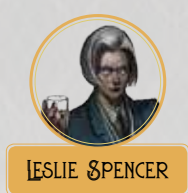

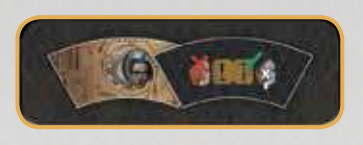

Prenez la tuile spéciale correspondante au début de la partie. Lorsque vous effectuez un Travail Externalisé, vous pouvez placer les machines requises sur votre Roue de Construction avec cette tuile, comme si vous effectuiez une action Construction. Ensuite, faites pivoter votre Roue de Construction d'un secteur. Les machines et la tuile seront à nouveau disponibles lorsque la Roue de Construction aura opéré une rotation complète. Vous n'avez pas besoin de placer d'Ingénieurs sur un emplacement Action Construction de votre plateau Société, mais vous devez quand même les placer sur l'emplacement Action Travail Externalisé correspondant. Vous ne pouvez pas utiliser cette capacité spéciale si la tuile Technologie spéciale se trouve déjà sur votre Roue de Construction.

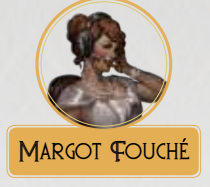

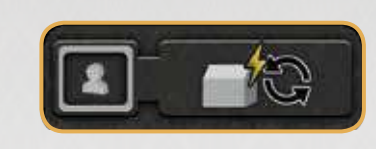

Vous disposez d'un emplacement Action personnel sur cette tuile Directeur. À votre tour durant la phase d'Actions, vous pouvez placer 1 Ingénieur sur cet emplacement pour effectuer l'action spéciale d'un Bâtiment Privé que vous avez activé. Vous pouvez toujours effectuer l'action de ce Bâtiment Privé en utilisant son emplacement Action normal. Ce Directeur vous permet donc d'effectuer la même action spéciale Bâtiment Privé deux fois lors d'une même manche.

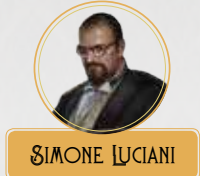

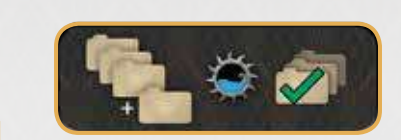

Vous pouvez avoir jusqu'à 4 tuiles Contrat face visible dans votre réserve personnelle. Vous pouvez remplir deux Contrats ou plus en une seule action Production, tant que le total d'Unités d'Énergie produites est au moins égal au total d'Énergie requis par les Contrats. **Simone Luciani**

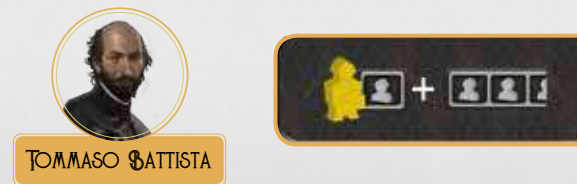

Au début de la partie, remplacez l'un de vos 12 Ingénieurs par l'Architecte. L'Architecte est un Ingénieur spécial. Si vous placez l'Architecte sur un emplacement Action ne nécessitant qu'un seul Ingénieur, vous pouvez immédiatement effectuer un nouveau tour.

Si vous placez l'Architecte avec d'autres Ingénieurs sur un emplacement Action nécessitant deux ou trois Ingénieurs, vous n'activez pas cette capacité spéciale.

Capacité spéciale de Mahiri Sekibo avec les nouveaux Directeurs :

Leslie Spencer : Vous pouvez copier sa capacité spéciale sans utiliser la tuile Technologie correspondante : placez juste le nombre de machines requis par le Travail Externalisé sur le secteur ouvert de votre Roue de Construction. Faites ensuite pivoter votre Roue de Construction d'un secteur.

Margot Fouché : Vous pouvez copier l'action spéciale d'une tuile Bâtiment Privé que vous avez activée en plaçant l'un de vos Ingénieurs sur la Banque. Vous ne recevez pas de Crédit de la Banque.

Simone Luciani : Si vous effectuez une action dans le Bureau des Contrats, vous pouvez acquérir de nouveaux Contrats avec une limite temporaire de 4 Contrats. Vous pouvez posséder 4 Contrats dans votre réserve personnelle jusqu'à ce que vous remplissiez l'un d'entre eux. Après l'avoir rempli, votre limite de Contrat repasse à 3.

Si vous effectuez une action dans la Salle des Turbines, vous pouvez remplir plusieurs Contrats avec cette action Production.

Tommaso Battista : Vous pouvez utiliser l'un de vos Ingénieurs comme <sup>s</sup>'il s'agissait de l'Architecte.

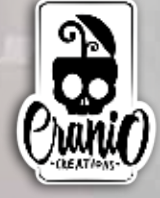

Cranio Creations S<sub>rl</sub> Via del Caravaggio, 21 20144 - Milano - Italia www.craniointernational.com

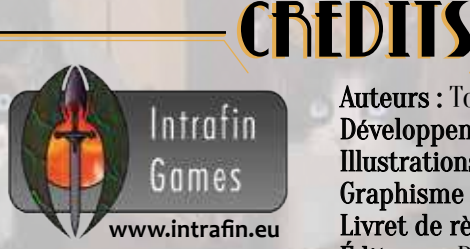

Intrafin NV - Delta park Weihoek 3 - Unit 7 1930 Zaventem - Belgique Email : info@intrafin.be

Auteurs : Tommaso Battista, Simone Luciani Développement de l'Automa : Tommaso Battista Illustrations : Antonio De Luca, Roman Kuteynikov, Mauro Alocci Graphisme : Ruslan Audia Livret de règles : Elisabetta Micucci Éditeurs : Riccardo Rodolfi, Giuliano Acquati Gestion KS : Luigi 'Bove' De Feo, Riccardo Rodolfi, Andrea De Feo Traduction française : MeepleRules.fr Adaptation graphique française : Jean-Paul Monnet